**医** 新股申购中签号 **的第三人称单数** 

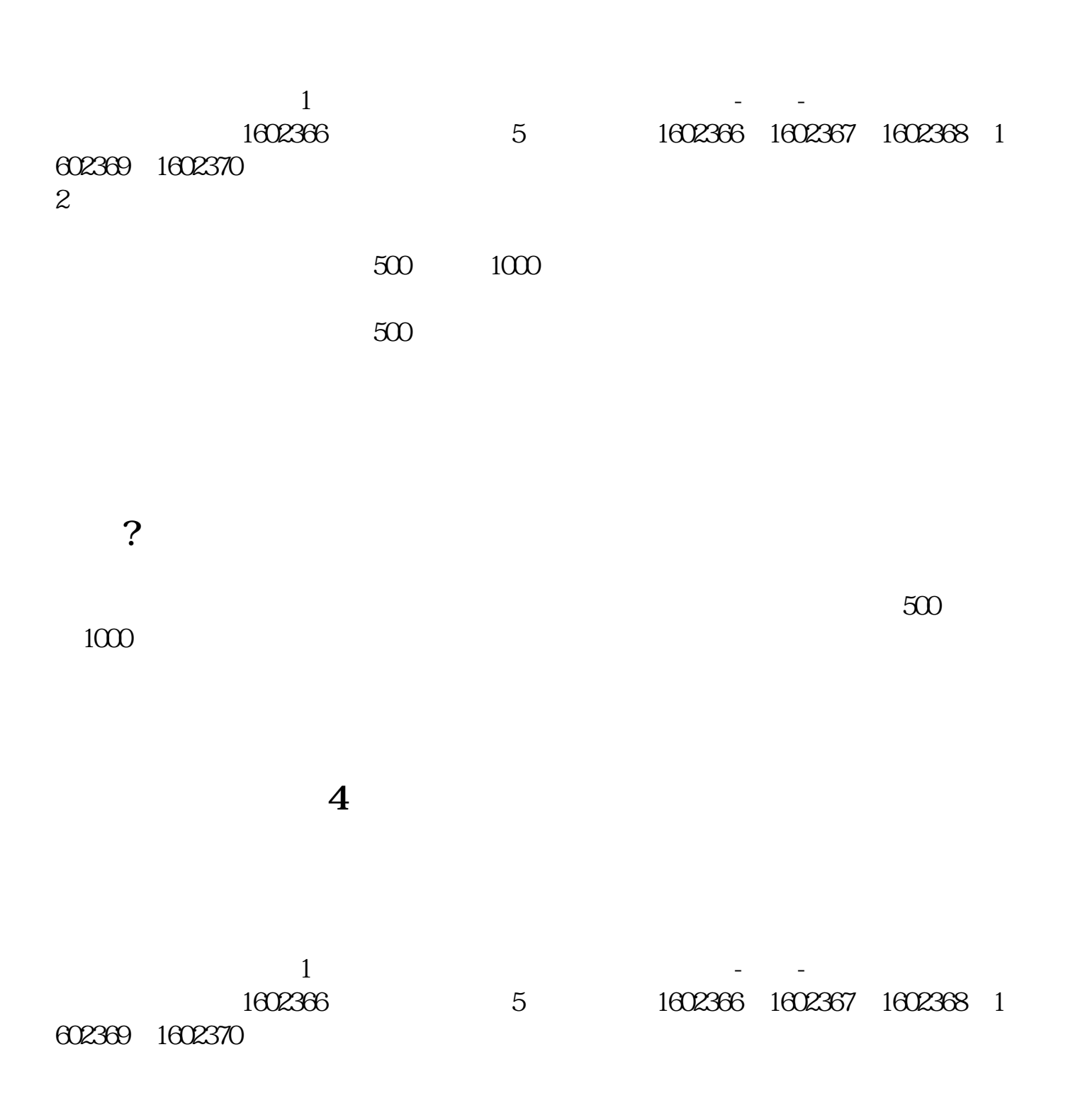

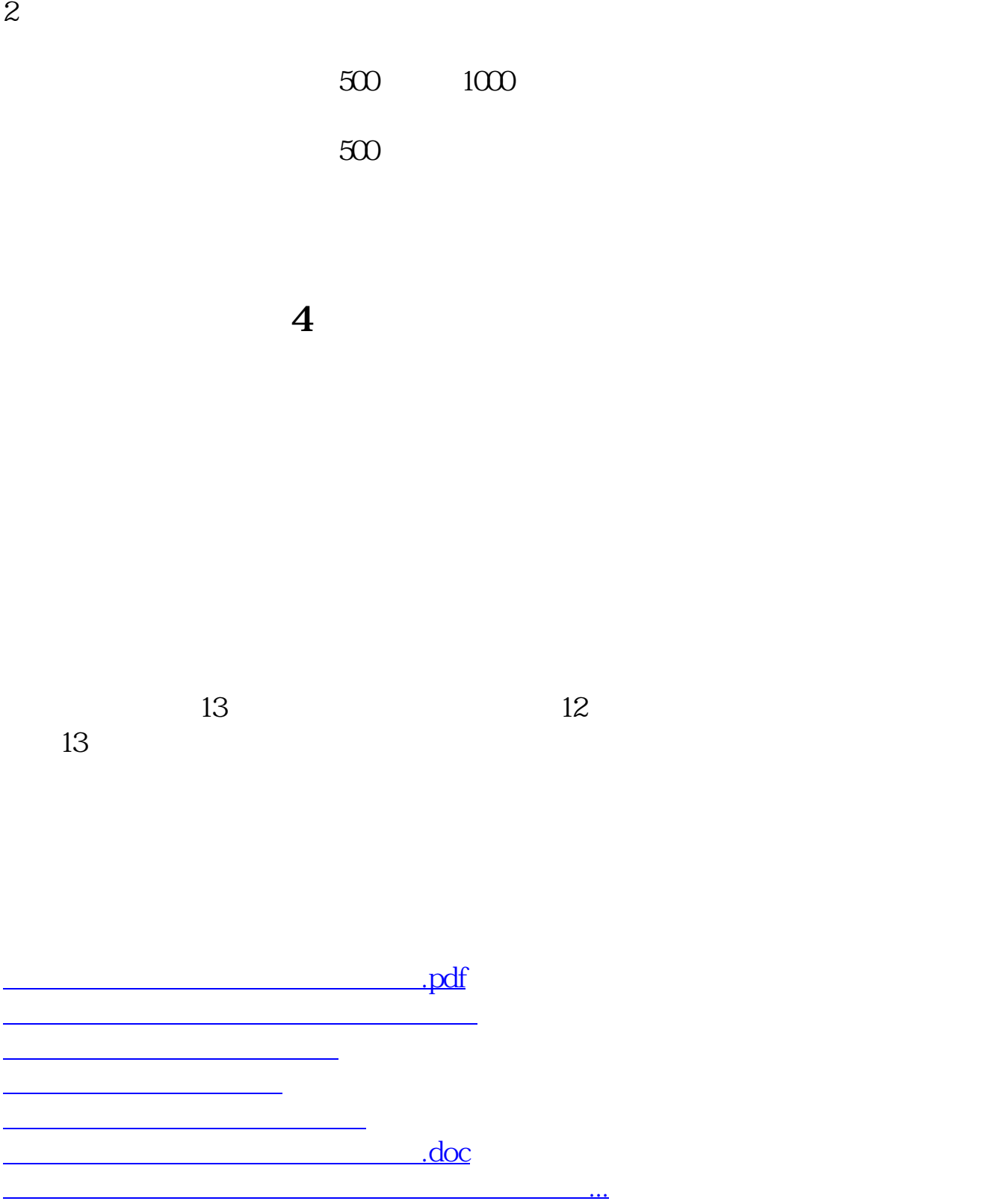

<u><https://www.gupiaozhishiba.com/store/65346685.html></u>